## Chapter 2.2 Frequency Distributions

A **Frequency Distribution** (or table) list data values along with the number of scores that fall into each category.

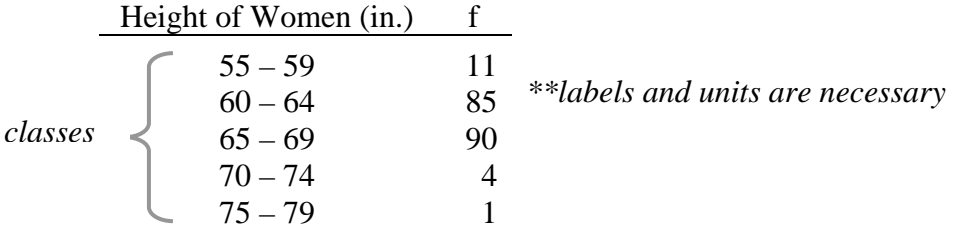

**Lower class limits** are the smallest numbers that belong to each class.

LCL's: 55, 60, 65, 70, 75

**Upper class limits** are the largest numbers that belong to each class.

UCL's: 59, 64, 69, 74, 79

**Class boundaries** are the numbers used to separate each class  $\frac{LC+UC}{2}$ 2  $+\overline{\text{UC}}$  of each gap. Include the boundaries for the first LCL and the last UCL.

 $\frac{59+60}{2} = 59.5$ 2  $\frac{+60}{2}$  = 59.5,  $\frac{64+65}{2}$  = 64.5 2  $\frac{+65}{2}$  = 64.5, etc. The class boundaries are: 54,5, 59.5, 64.5, 69.5, 74.5, 79.5

**Class width** is the difference between two consecutive lower (or upper) class lmits.

Class width =  $60 - 55 = 5$ 

**Class midpoints** are the middle numbers of each class.  $\frac{LC+UC}{2}$ 2 +

$$
\frac{55+59}{2} = 57, \ \frac{60+64}{2} = 62
$$
, etc

The class midpoints are: 57, 62, 67, 72, 77

## Constructing a frequency table:

- $\bullet$  5 20 classes
- 
- Class width  $=$   $\frac{\text{highest value} \text{lowest value}}{\text{invariant}}$ , round to get a "nice" number. number of classes
- Start with the smallest number or smaller.
- Add the class width to the starting number to get the lower class limits.
- List the class limits (upper and lower)
- Use tally marks to place each data point in the correct class
- Each data point belongs to exactly one class
- The sum of the frequencies  $=$  the number of data points.

Example: The following are exam scores from 32 students.

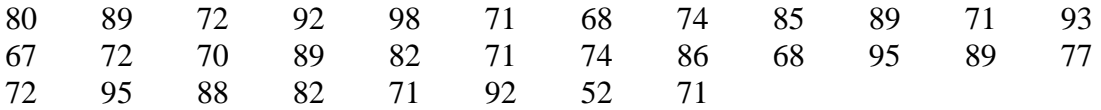

Construct a frequency table using 5 classes.

The class width is  $(98 – 52)/5 = 9.2$ , we will use 10 and start with 50.

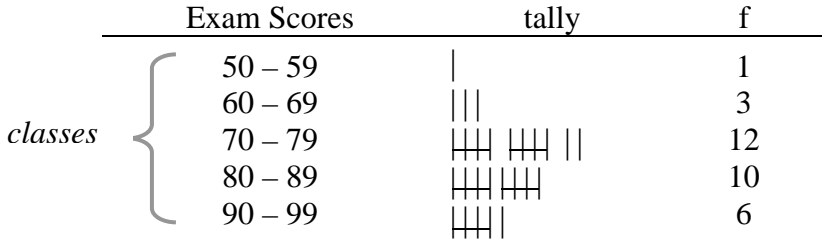

A **Relative Frequency Distribution** has the same class limits as the frequency distribution but instead of listing frequencies list relative frequencies.

relative frequency =  $\frac{\text{class frequency}}{\text{sum of all frequencies (n)}}$ , rf =  $\frac{f}{n}$  (can be written as a percent) Round to 4 decimal places or if in percent form round to 2 decimal places

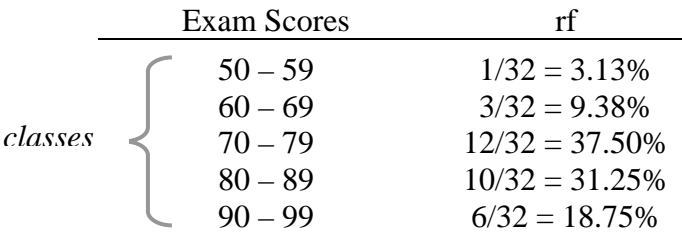

One reason for creating a frequency table is to identify the type of distribution. One type of distribution is called the "**Normal Distribution**". We will study the normal distribution in more detail later. A frequency distribution is approximately normal if both of the following are true:

- 1. The frequencies start low, increase, and then decrease.
- 2. The distribution is approximately symmetric.

The exam scores appear to be normally distributed.